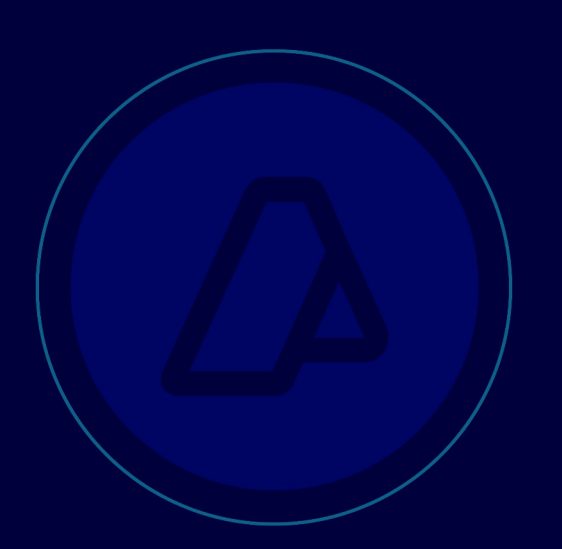

# **Consulta a parámetros de padrón ws\_sr\_padron\_a100**

Manual para el desarrollador

**Versión 2.1** 20/12/23

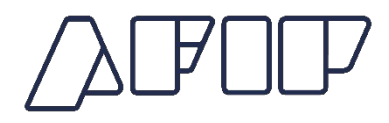

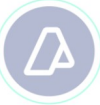

## **Historial de modificaciones**

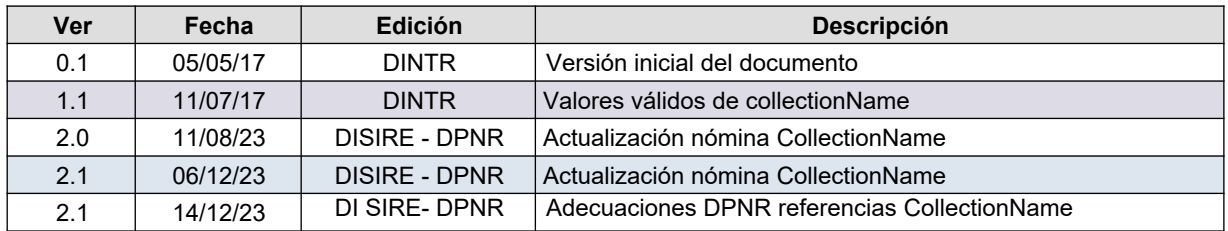

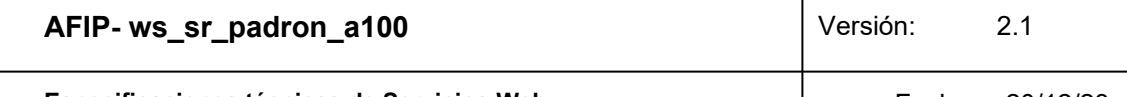

Especificaciones técnicas de Servicios Web

# Contenido

# Indice

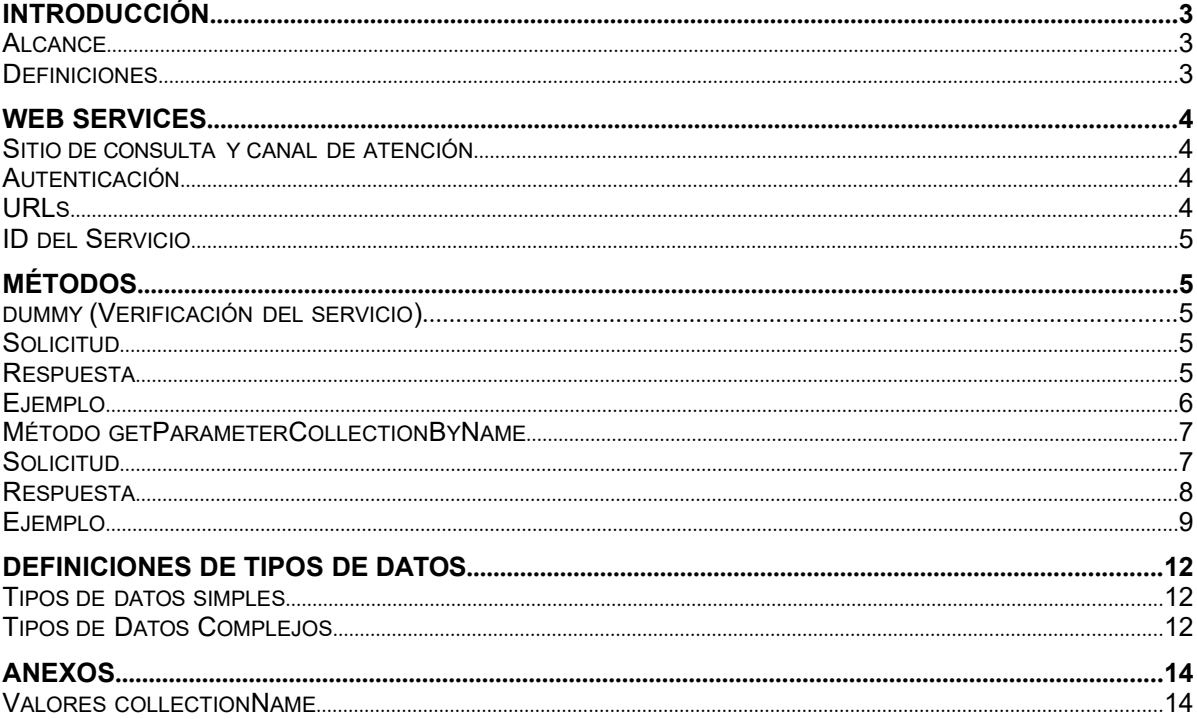

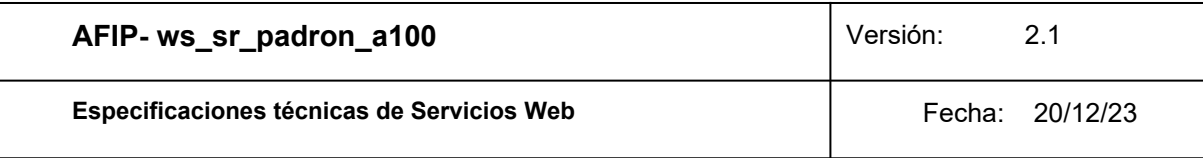

## **1 Introducción**

El servicio de Consulta de parámetros del Sistema Registral, o Padrón, Alcance 100 permite que un organismo externo obtenga todos los registros de una tabla de parámetros de la AFIP específica.

Este documento está dirigido a quienes tengan la misión de probar y utilizar este webService.

Para tener acceso a este webService el organismo usuario debe obtener un ticket de acceso.

El proceso de obtención del ticket de acceso esta fuera del alcance de este documento.

#### **1.1 Alcance**

Permite que un organismo externo realice consultas a las tablas de parámetros utilizadas por el Sistema Registral de la AFIP.

#### **1.2 Definiciones, Siglas y Abreviaturas**

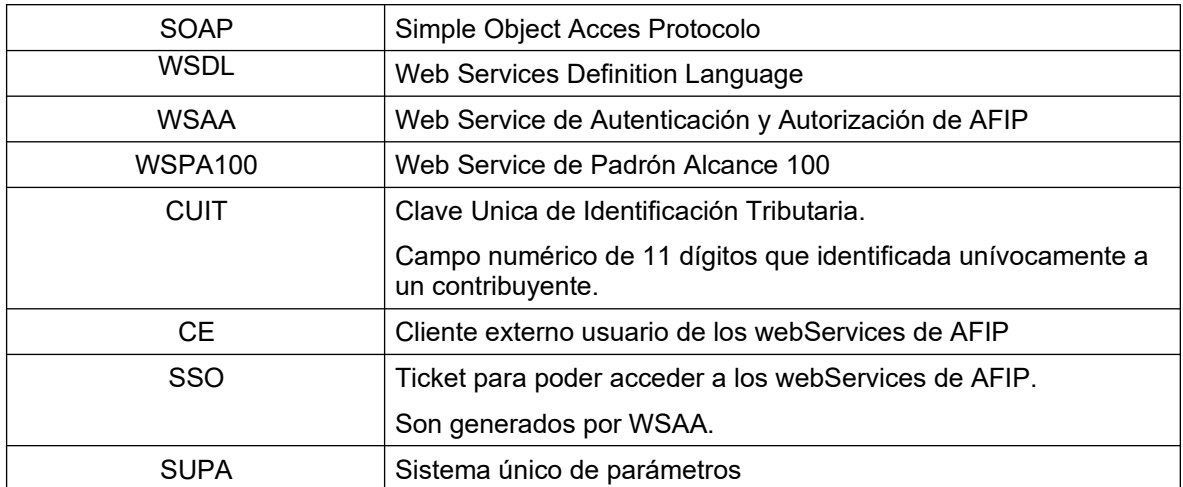

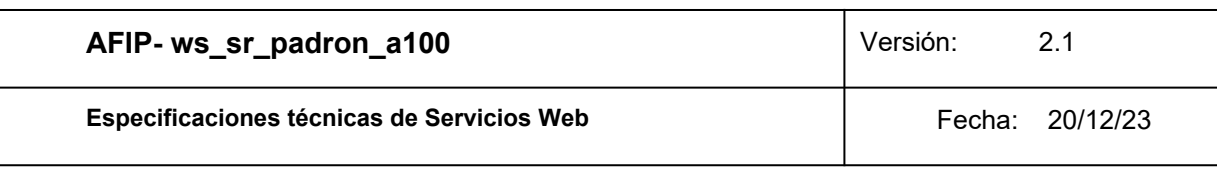

#### **2. Web Services**

#### **2.1.Sitio de consulta y canal de atención**

Para consultas acerca de la arquitectura de Web Services, autenticación y autorización dirigirse a **http://www.afip.gob.ar/ws**/.

Las consultas sobre aspectos técnicos del WS deberán ser remitidas a la cuenta **sri@afip.gob.ar**. Para su mejor tratamiento, se solicita detallar en el asunto la denominación del WS y ambiente de que se trate (Producción y Homologación), como así también adjuntar request y response.

Para consultar propias del negocio o normativas, contactarse mediante el sitio **www.afip.gob.ar/consultas**.

#### **2.2.Autenticación**

Para la utilización de los métodos el webService, a excepción del **dummy**, se debe enviar en cada solicitud, el **token** y el **sign**, información que es obtenida del WSAA (Web Service de Autenticación y Autorización), en respuesta a una solicitud de ticket de acceso.

#### **2.3.URLs:**

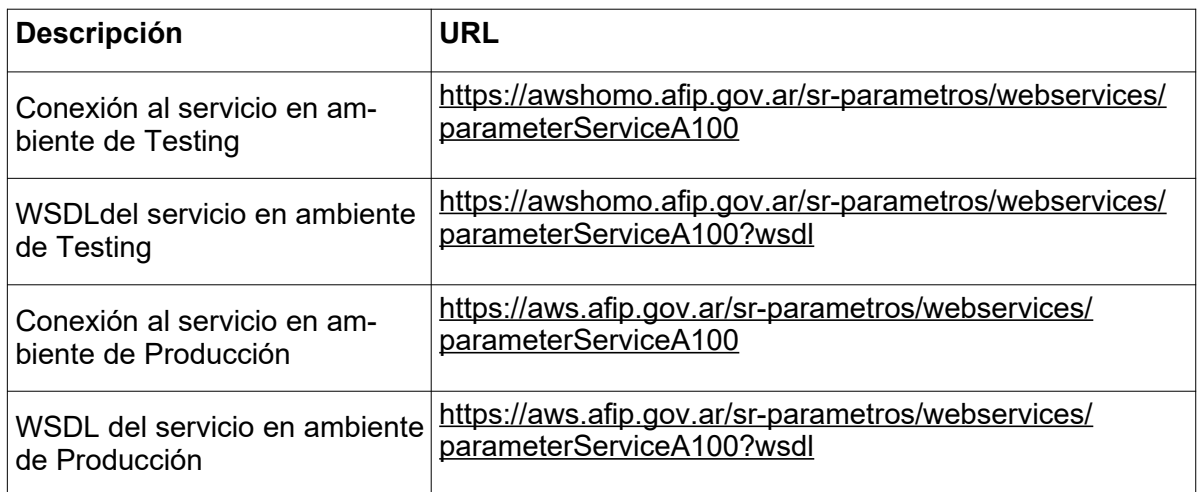

#### **2.4. ID del Servicio**

El id del servicio es *ws\_sr\_padron\_a100*. El mismo es el nombre de servicio que se deberá usar al solicitar a WSAA el Ticket de Acceso.

#### **3. Métodos**

#### **3.1.dummy (Verificación del servicio)**

#### **Nombre método:** *dummy*

**Descripción:** El método dummy verifica el estado y la disponibilidad de los elementos principales del servicio (aplicación, autenticación y base de datos).

#### **3.1.1. Solicitud:**

<soapenv:Envelope xmlns:soapenv="http://schemas.xmlsoap.org/soap/envelope/" xmlns:a100="http://a100.soap.ws.server.pucParam.sr/"> **3.1.2. Respuesta:**

<soapenv:Header/> <sup>∽soe</sup>rboilde **dummyResponse** es del tipo dummyResponse definido en el WSDL y contiene<br><soap:Envelope.¥tilpS:<del>aurimnyReturn</del>: la etiqueta return del tipo **dummyReturn**.

 $\leq$ 9980: Body>

</soapenv:Body> <ns2:dummyResponse xmlns:ns2="http://a100.soap.ws.server.pucParam.sr/">

<return><br></soapenv:Envelope>

<appserver>?</appserver>

<authserver>?</authserver>

<dbserver>?</dbserver>

</return>

</ns2:dummyResponse>

</soap:Body>

 $\leq$ 

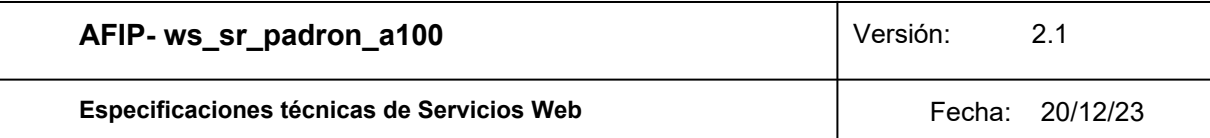

Los valores de los atributos *appserver, authserver y dbserver* pueden ser **OK** o, en caso de falla, **ERROR**.

#### **3.1.3. Ejemplo:**

Invocación del métddo:

<soapenv:Envelope xmlns:soapenv="http://schemas.xmlsoap.org/soap/envelope/" xmlns:<del>anouesta del método:</del><br>xmlns:a<del>nouesta del método:</del>

<soapenv:Header/> <soapenv:Body> <soap:Envelope xmlns:soap="http://schemas.xmlsoap.org/soap/envelope/">  $\leq$  and Body><br>
and Bodymy/> </soapenv:Body> <ns2:dummyResponse xmlns:ns2="http://a100.soap.ws.server.pucParam.sr/"> </soapenv:Envelope> <appserver>OK</appserver>

<authserver>OK</authserver>

<dbserver>OK</dbserver>

</return>

</ns2:dummyResponse>

</soap:Body>

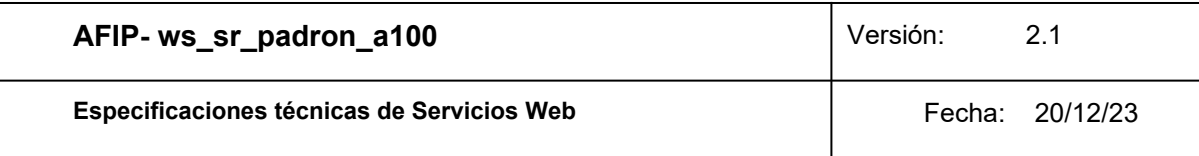

#### **3.2. Método getParameterCollectionByName**

#### **Nombre método:** *getParameterCollectionByName*

**Descripción:** Devuelve todos los registros de la tabla de parámetros solicitada.

#### **3.2.1. Solicitud Esquema:**

<soapenv:Envelope xmlns:soapenv="http://schemas.xmlsoap.org/soap/envelope/" xmlns:a100="http://a100.soap.ws.server.pucParam.sr/"> **token y sign: L**os mismos son devueltos por el web service de autenticación WSAA.<br>Soapenv:Header/>

**cuitRepresentada**: Esta CUIT debe ser la que solicitó el token enviado, o estar presente en el atributoa 'relatigent Parlel meisen Collection By Name >

<token>?</token>

**CollectionName**: Es el nombre de la tabla de parámetros solicitada.<br><</sign>?</sign>

<cuitRepresentada>?</cuitRepresentada>

<collectionName>?</collectionName>

</a100:getParameterCollectionByName>

</soapenv:Body>

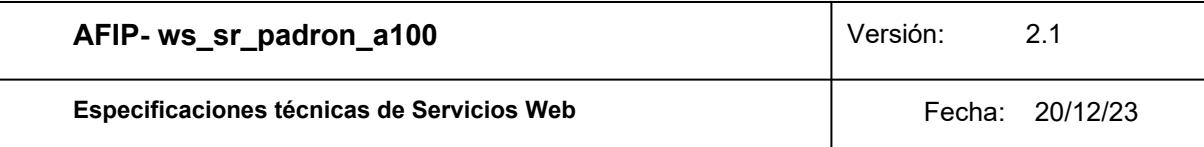

#### **3.2.2. Respuesta Esquema:**

<soap:Envelope xmlns:soap="http://schemas.xmlsoap.org/soap/envelope/"> Donde *parameterList* y *attributeList* son del tipo *parameter* y *parameterAttribute* definidos en el **sovaap Bodely** servicio.

<ns2:getParameterCollectionByNameResponse xmlns:ns2="http://a100.soap.ws.server.pucParam.sr/">

<parameterCollectionReturn>

<metadata>

<fechaHora>2017-05-05T10:54:45.034-03:00</fechaHora>

<servidor>awshomo.afip.gov.ar</servidor>

</metadata>

<parameterCollection>

<name>*collectionName*</name>

**<parameterList>** Una ocurrencia por clave posible

<**attributeList**> 1 o más ocurrencias de atributos definidos para el parámetro

consultado.

<description>*Descripción del parámetro correspondiente a la clave*</description>

<id>*Valor clave parámetro*</id>

</parameterList>

</parameterCollection>

</parameterCollectionReturn>

</ns2:getParameterCollectionByNameResponse>

</soap:Body>

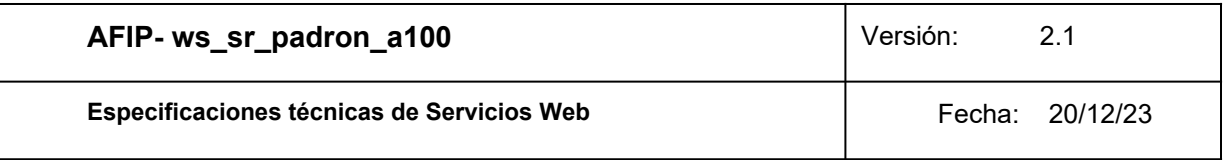

#### **3.2.3. Ejemplo Invocación del método:**

<soapenv:Envelope xmlns:soapenv="http://schemas.xmlsoap.org/soap/envelope/" xmlns:a100="http://a100.soap.ws.server.pucParam.sr/">

<soapenv:Header/>

<soapenv:Body>

<a100:getParameterCollectionByName>

<token>PD94bWwgdmVyc2lvbj0iMS4wIiBlbmNvZGluZz0iVVRGLTgiIHN0YW5kYWxvbm U 9InllcyI/

Pgo8c3NvIHZlcnNpb249IjIuMCI+CiAgICA8aWQgdW5pcXVlX2lkPSI0NjUzNXRpb24+Cjw v c3NvPgoK</token>

<sign>hUolb9l7fHp66pEEFsoPDixIMEbWOF1oFnZHXNAy5Kh1w85xrwBIdftpCRSG6RO 4 JpvC/F4w2pS11OfJXu36Ft3pfcIK+GE83zkyiTM=</sign>

<cuitRepresentada>20111111112</cuitRepresentada>

<collectionName>SUPA.TIPO\_TELEFONO</collectionName>

</a100:getParameterCollectionByName>

</soapenv:Body>

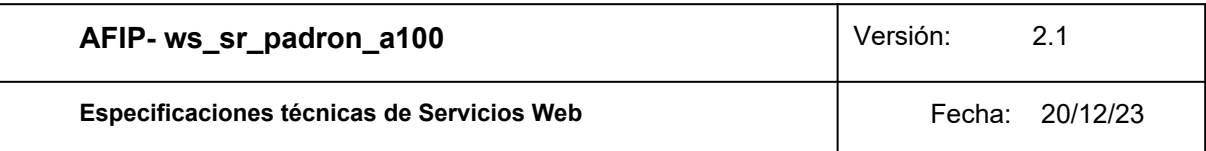

#### **Respuesta del ejemplo:**

<soap:Envelope xmlns:soap="http://schemas.xmlsoap.org/soap/envelope/">

<soap:Body>

<ns2:getParameterCollectionByNameResponse xmlns:ns2="http://a100.soap.ws.server.pucParam.sr/">

<parameterCollectionReturn>

<metadata>

<fechaHora>2017-05-05T10:54:45.034-03:00</fechaHora>

<servidor>awshomo.afip.gov.ar</servidor>

</metadata>

<parameterCollection>

<name>SUPA.E\_PROVINCIA</name>

<parameterList>

<attributeList>

<name>NOMBRE\_PROVINCIA</name>

<value>MISIONES</value>

</attributeList>

<attributeList>

<name>COD\_PROVINCIA</name>

<value>19</value>

</attributeList>

<attributeList>

<name>CODIGO\_SIM\_PROVINCIA</name>

<value>MI</value>

</attributeList>

<decription>MISIONES</decription>

 $<$ id>19 $<$ /id>

</parameterList>

<parameterList>

<attributeList>

<name>NOMBRE\_PROVINCIA</name>

<value>RIO NEGRO</value>

</attributeList>

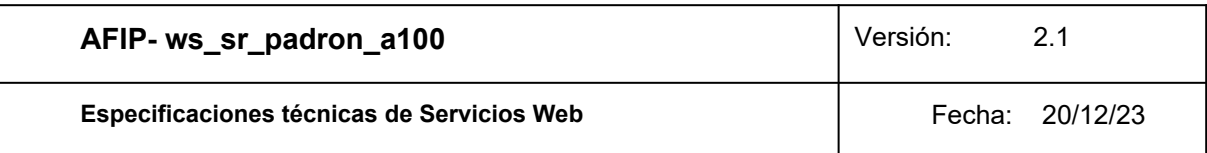

<attributeList>

<name>COD\_PROVINCIA</name>

<value>22</value>

</attributeList>

<attributeList>

<name>CODIGO\_SIM\_PROVINCIA</name>

<value>RN</value>

</attributeList>

<decription>RIO NEGRO</decription>

<id>22</id>

</parameterList>

<parameterList>.....</parameterList>

*… Similar con todas las provincias*

<parameterList>.....</parameterList>

</parameterCollection>

</parameterCollectionReturn>

</ns2:getParameterCollectionByNameResponse>

</soap:Body>

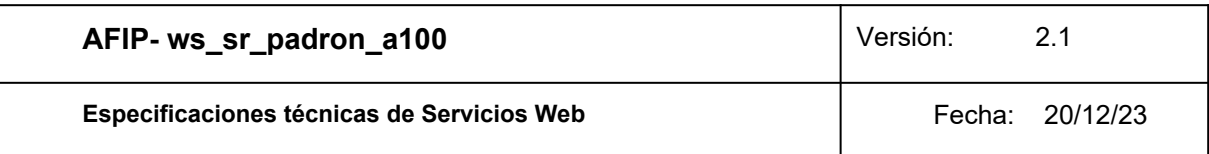

### **4. Definiciones de tipos de datos**

#### **4.1.Tipos de datos simples**

Los datos simples tienen una longitud determinada. Según el tipo base se pueden dar los siguientes casos:

- Longitud N: El campo tiene longitud fija de N dígitos o caracteres.
- Longitud M-N: El campo tiene longitud variable de tamaño M a N, siendo M<N.

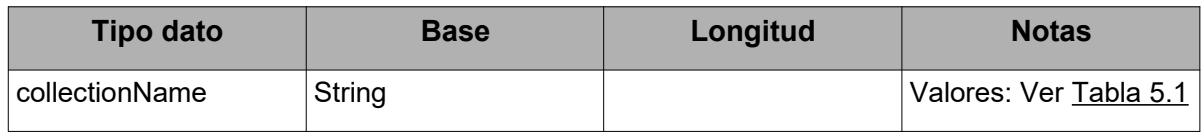

#### **4.2.Tipos de Datos Complejos**

Los campos dentro de un tipo complejo tienen una multiplicidad (M) determinada, esto es, cuantas veces puede o debe aparecer la etiqueta de dicho campo. Las distintas variantes son:

- 0..1: Campo opcional que se especifica como máximo una sola vez.
- 0..\*: Campo opcional que se especifica cero, una o muchas veces.
- 1..1: Campo obligatorio que se especifica una vez.
- 1..\*: Campo obligatorio que se especifica una o más veces.

El tipo de dato simple y la multiplicidad que define a un atributo tiene relevancia dentro de los tipos complejos utilizados en los request o solicitud. El principal objetivo es ordenar y restringir el ingreso de datos por parte del usuario.

En el response o respuesta, los tipos simple y multiplicidad son ignorados en la documentación, ya que es la respuesta por parte de los servidores de AFIP. Por simplicidad, en los tipos de datos complejos pertenecientes exclusivamente a datos de respuesta, se declaran los atributos con multiplicidad opcional (0..1 o 0..\*) y se definen con los tipos base (string, float, int, etc.).

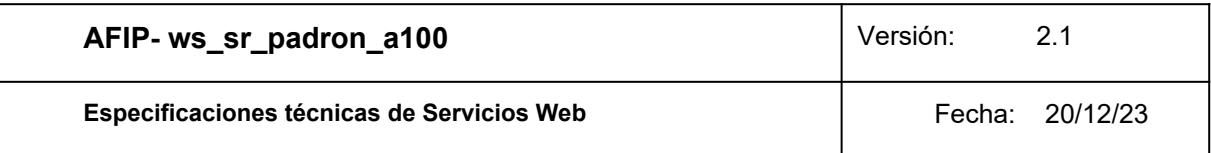

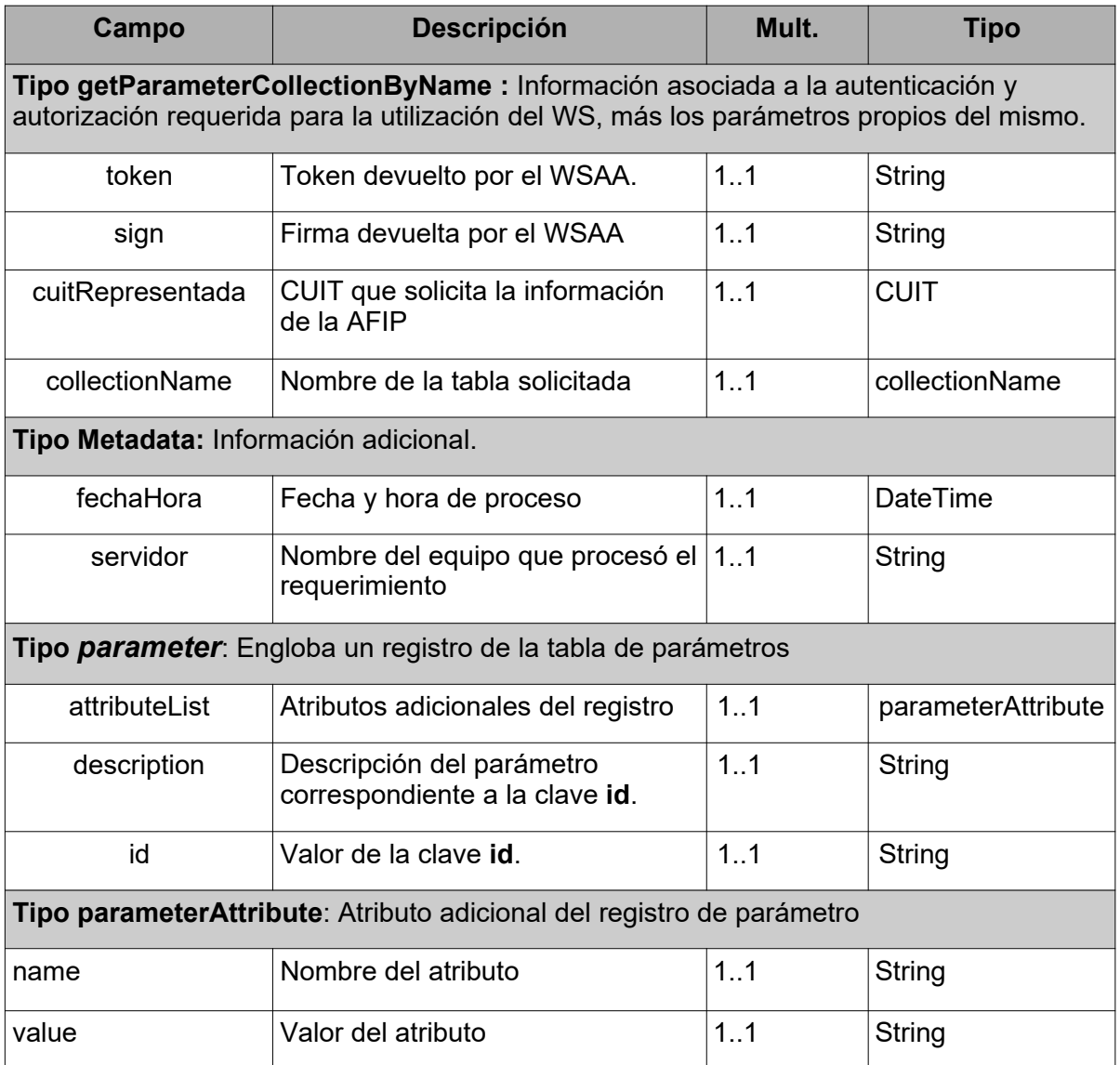

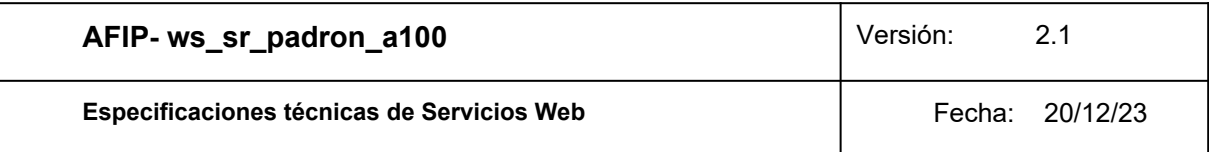

#### **5. ANEXOS**:

#### **5.1.Valores collectionName:**

Para la obtención de los valores válidos para los parámetros mencionados en este manual, se debe invocar al WS de nombre **ws\_sr\_padron\_a100**, con los valores definidos en la columna "**CollectionName**" de la siguiente tabla (este valor identifica al tipo de parámetro). En respuesta al llamado a dicho servicio se obtiene en cada caso, una coleccion de elementos cuyo atributo "**id**" los identifica unívocamente dentro de la colección. El conjunto total de ids representa la lista de valores válidos para cada tipo de parámetro.

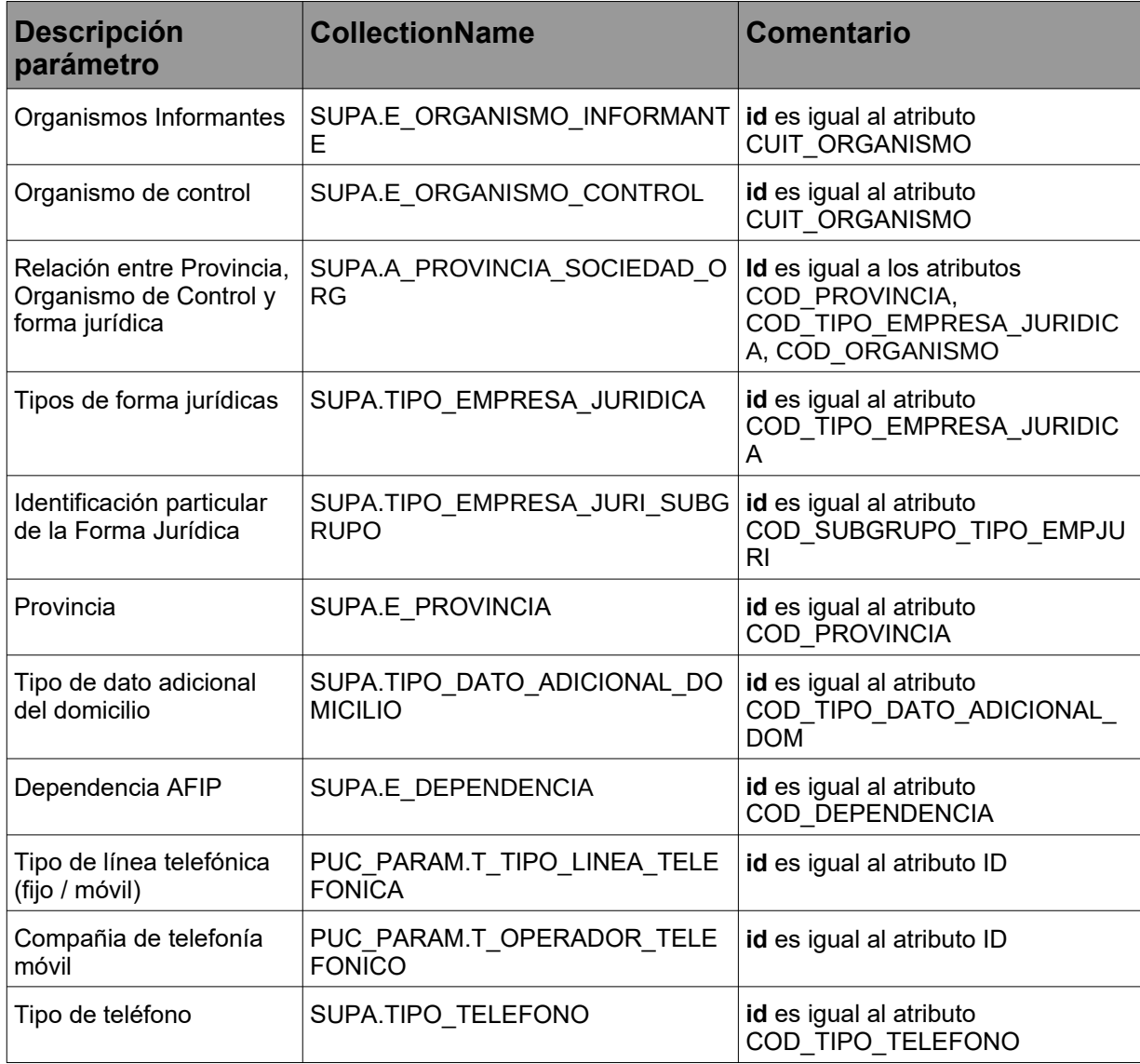

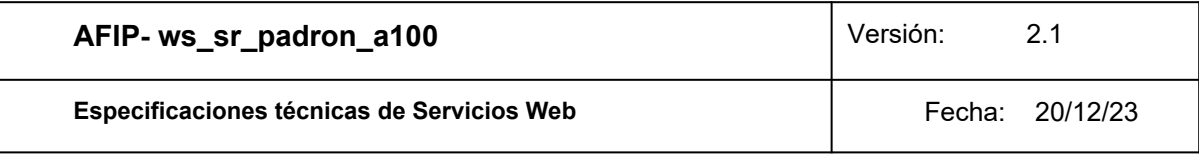

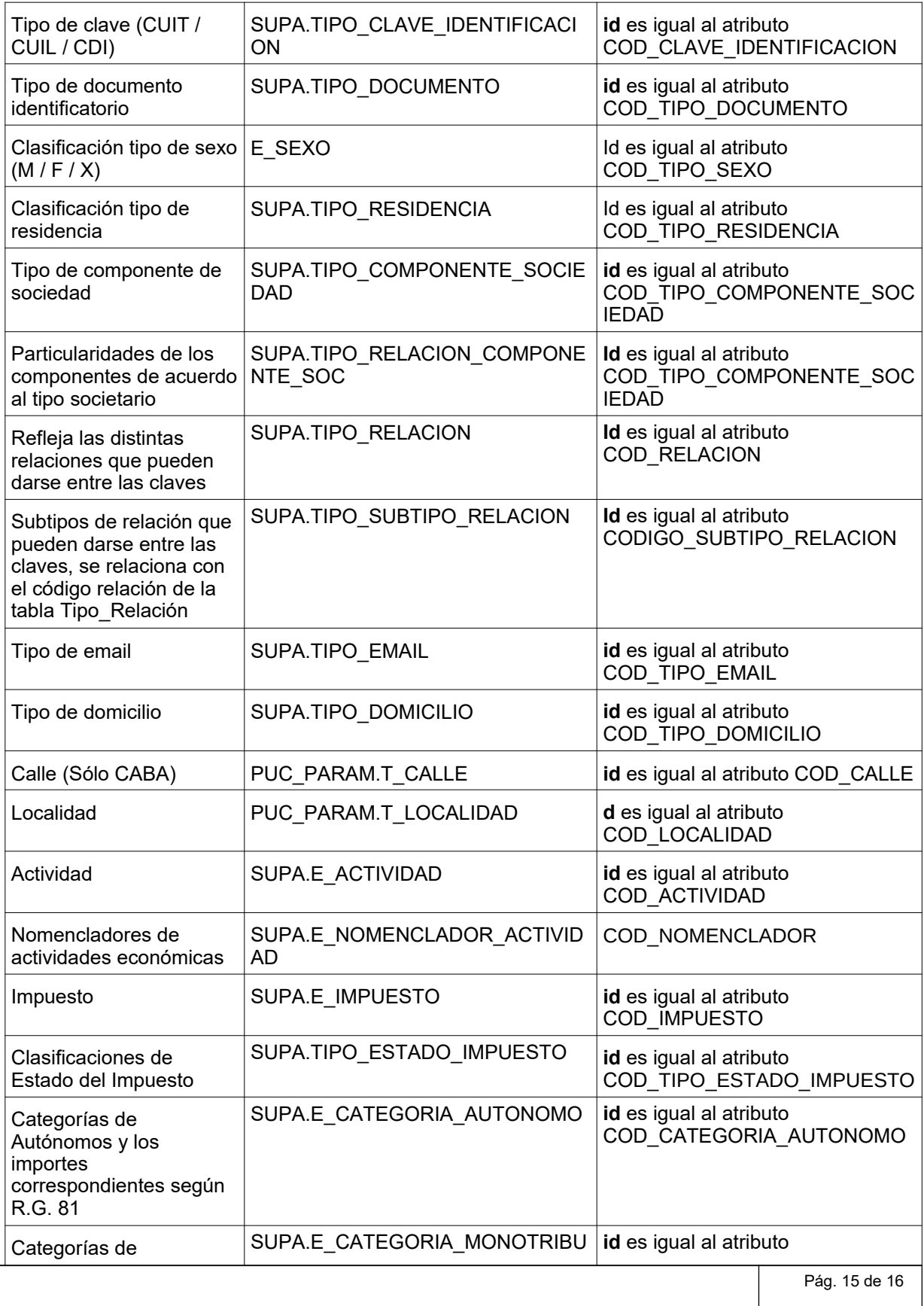

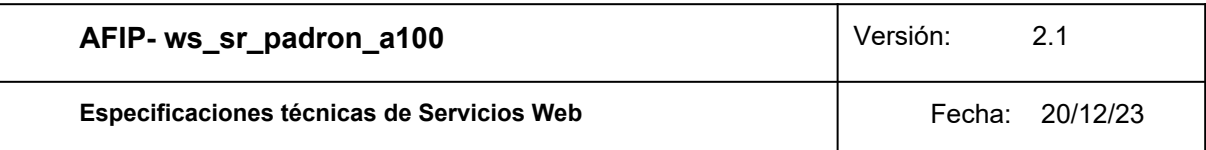

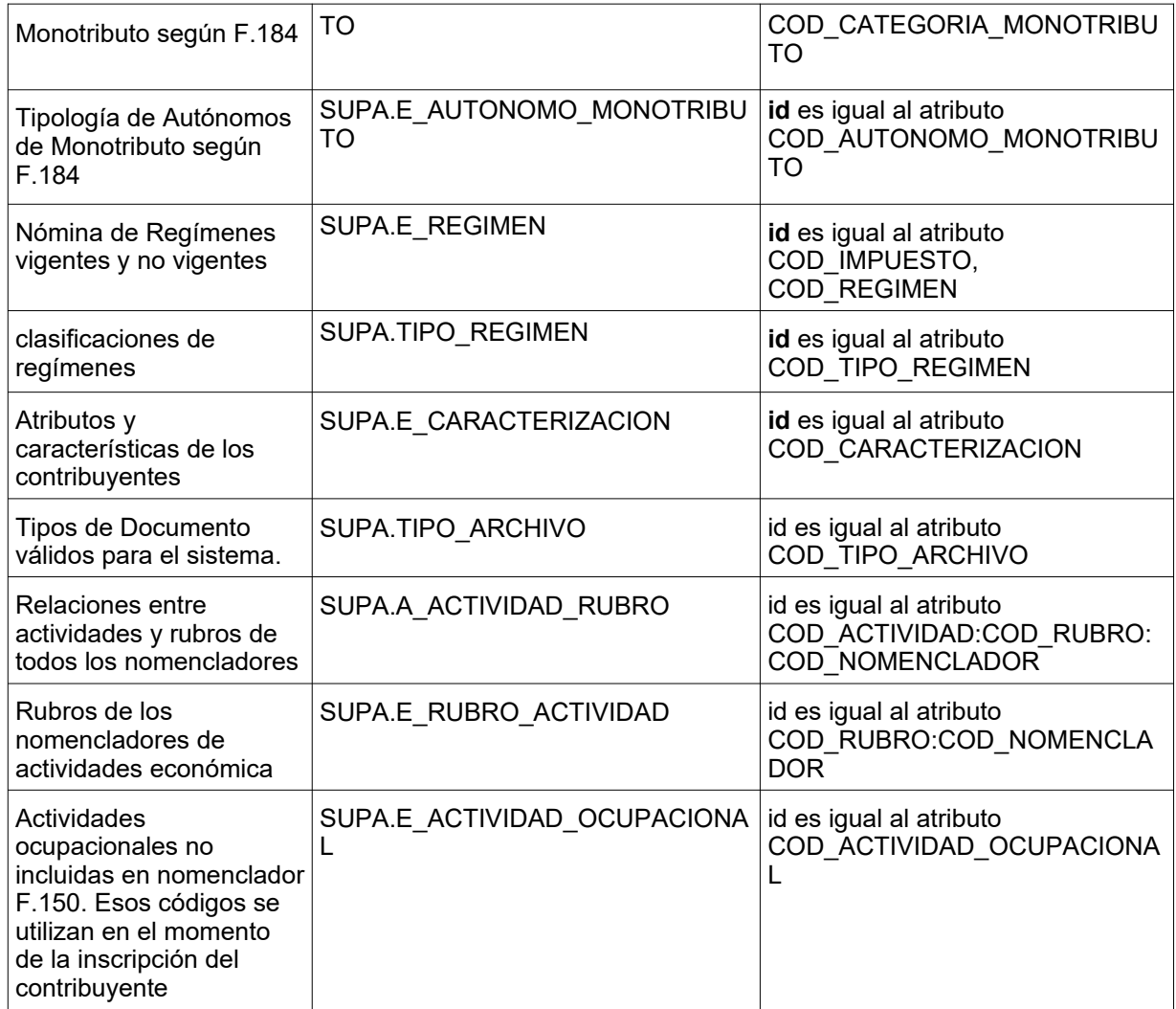